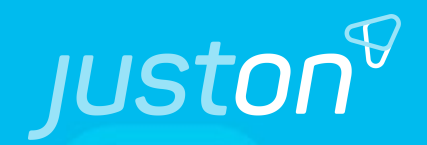

# **Clojure in practice**

**(loop [software current-software] (recur (-> software get-feedback build ship)))**

### About us

### ➔ **Christian Tomoscheit**

◆ Software Developer at JustOn

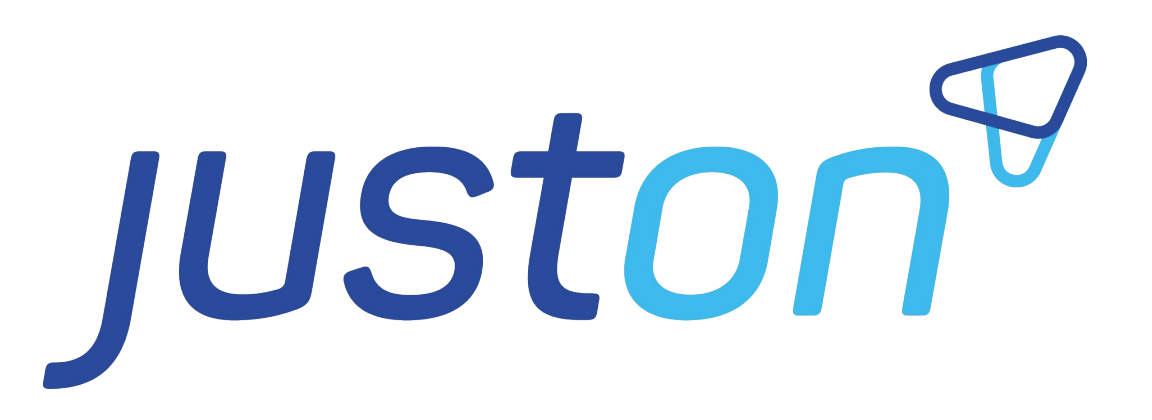

### ➔ **Alexander Johannes**

◆ Head of Development at JustOn

### Company history

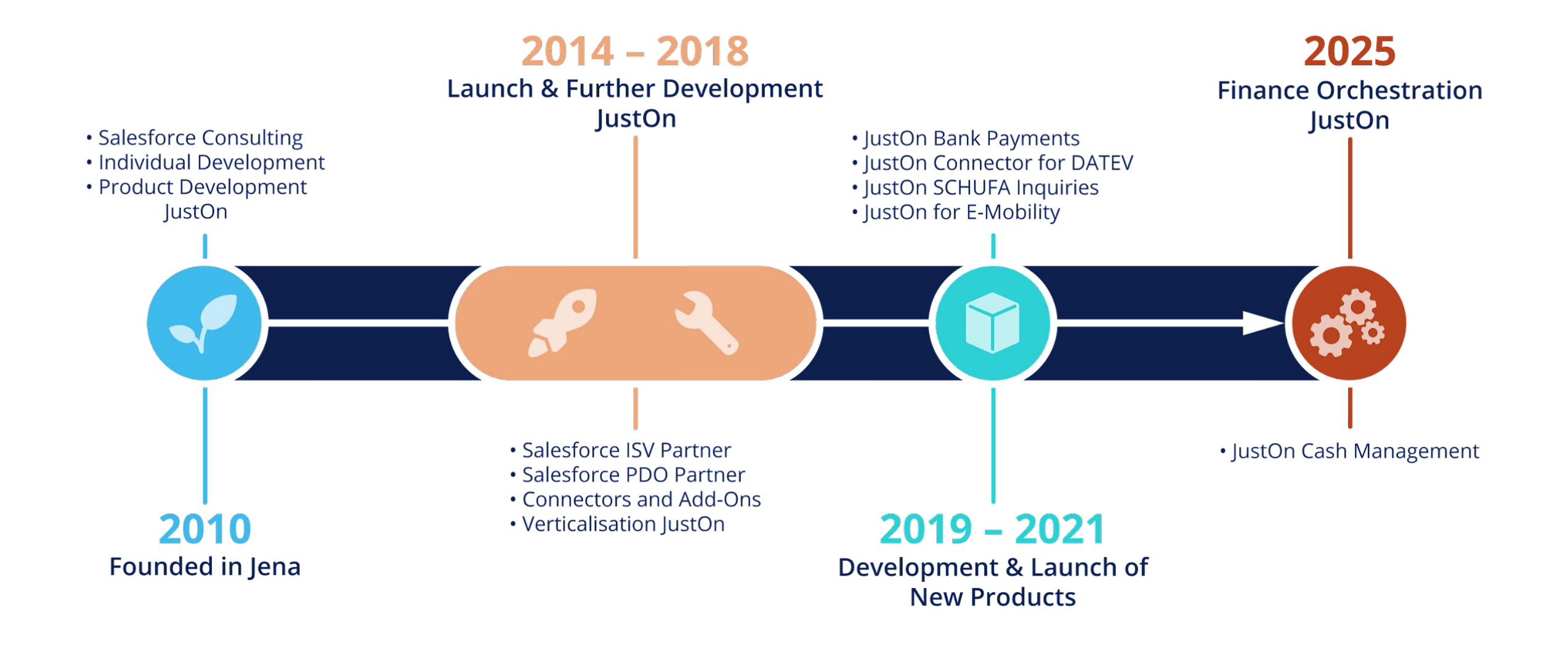

### Our software automates finance processes

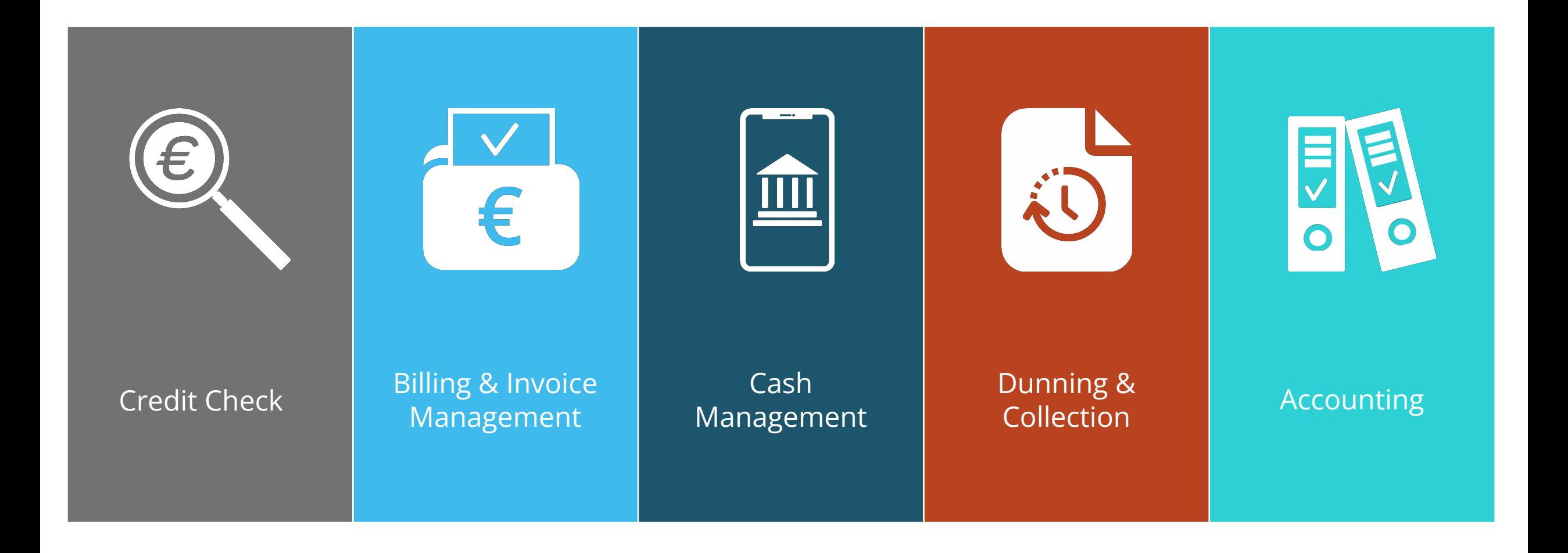

### Why did we chose Clojure for our business?

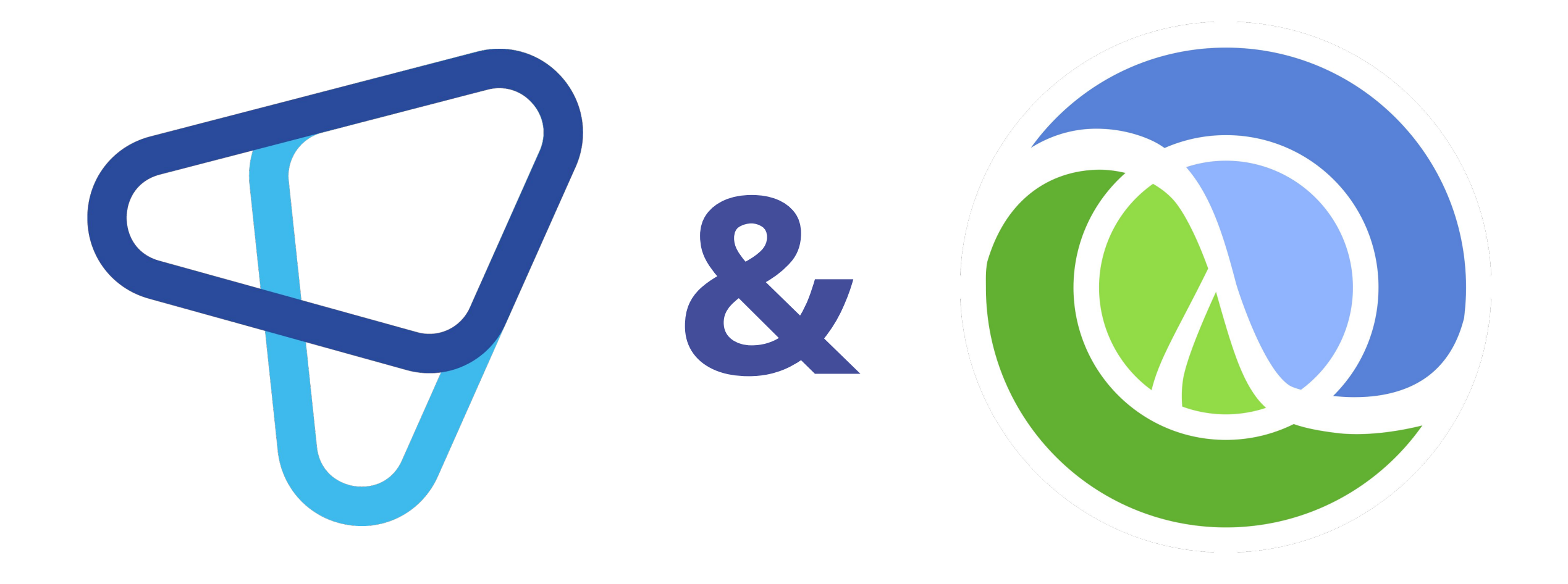

### Why did we chose Clojure for our business?

- ➔ Gained experience with in-house tools and small projects
- ➔ Good fit for our business domain
- ➔ Easy to attract qualified and interested people ➔ Job satisfaction

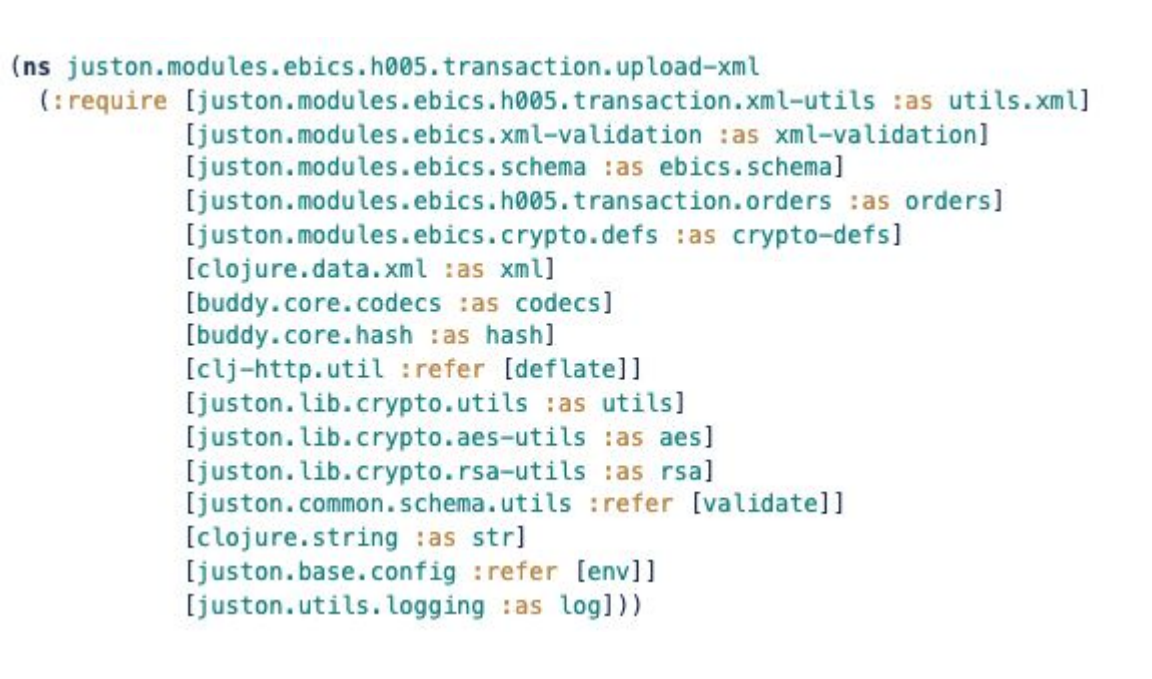

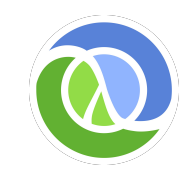

### Why Clojure as Language and Technology?

- $\rightarrow$  the deal for us:
	- ◆ Hosted on the JVM
	- ◆ Rapid prototyping
	- ◆ Great stability & backwards compatibility
	- ◆ Functional programming
	- ◆ Same language for frontend and backend

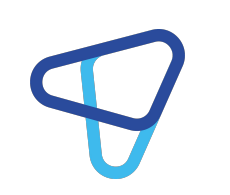

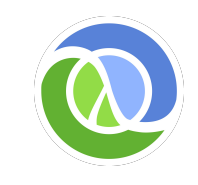

# Getting fluent in Clojure

- $\rightarrow$  Most common used functions/macros (more than 50 times):
	- **functions**: def, defn, fn, let
	- ◆ **thread macros**: ->, ->>
	- **conditionals**: if, when, cond
	- **strings**: str, string?
	- **collections**: assoc, assoc-in, dissoc, conj, update, get, get-in, merge, into
	- **collections:** map, reduce, filter
	- **logical**: or, and, not
	- **exceptions**: try, throw, ex-info
	- **misc**: nil?, some?, count, first, vals, do
	- **calling function**: partial, apply

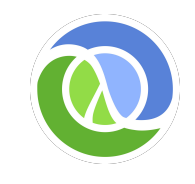

### Clojure hands on

```
Connected to the target VM, address: '127.0.0.1:52704', transport: 'socket'
Connecting to local nREPL server...
Clojure 1.11.1
nREPL server started on port 52706 on host localhost - nrepl://localhost:52706
Loading src/juston/example1.clj... 2022-11-03 13:23:53
 .275:INFO::nREPL-session-d863ae2e-65d6-4706-8d6e-071e5ce9709b: Logging initialized @11672ms to
  org.eclipse.jetty.util.log.StdErrLog
done
\Rightarrow {:total-net 150.00M, :total-tax 28.50M, :grand-total 178.50M}
```
- $\rightarrow$  Part 1: Clojure basics
- $\rightarrow$  Part 2: Little App Example
- → available at https://bitbucket.org/ JustOn/clojure-talk

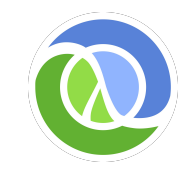

### Most loved and used Clojure libraries

- ➔ **How we started:** Luminus Template
- ➔ **buddy**: security libraries
- ➔ **cheshire**: JSON serialization & deserialization
- ➔ **clj-http**: client for HTTP requests
- ➔ **hugsql**: SQL files to define database functions
- ➔ **malli**: Data-driven Schemas
- ➔ **reitit**: data-driven router
- ➔ **mount**: manage application state
- ➔ **ring**: web applications library
- ➔ **re-frame**: cljs framework for building user interfaces

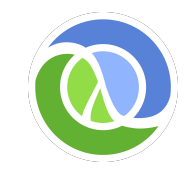

# Going big - lessons learned

- $\rightarrow$  Building infrastructure is hard
	- ◆ software localization (fluent)
	- ◆ running background tasks (job framework)
	- ◆ logging
	- ◆ interfacing Salesforce

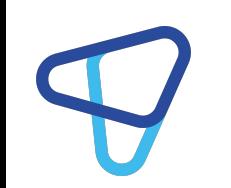

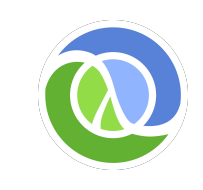

# Going big - lessons learned

### $\rightarrow$  Maintainable code is still a lot of work

- documentation
- code structure
- schemas
- tooling
- testing

### (deftest mappedchars-relaxed-test

(testing "Problematic characters mapping to SEPA-safe characters in relaxed mode"

- $(is (= "acCeeEgGhhHHHiiII.jJkllorRsStTuuUUwWyY"$ 
	- (sepa-utils/sanitize-string-relaxed "aĉĈĕeĔġĠĥħĤĦĭĩĬĨĵĴĸŀĿorŖŝŜŧŦŭũŬŨŵŴŷŶ")))))

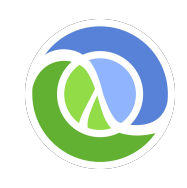

### Clojure Ecosystem

- ➔ DEV environments
	- ◆ IntelliJ IDEA + Cursive
	- ◆ Emacs + Cider, VS Code + Calva
- → Build tools → tools.deps vs Leiningen
- ➔ Unified Docker environment for running tests
	- ◆ on DEV computer
	- ◆ in CI pipelines

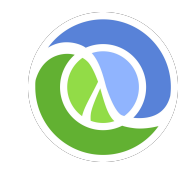

### Clojure Community

- ➔ Social Channels
	- ◆ Clojurians Slack Channel → <http://clojurians.net/>
	- ◆ Clojure user groups → [https://clojure.org/community/user\\_groups#europe](https://clojure.org/community/user_groups#europe)
- ➔ Conferences
	- ◆ ClojureD → <https://clojured.de/>
	- ◆ Clojure Events → <https://clojure.org/community/events>

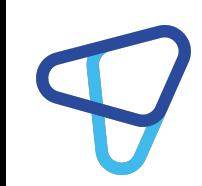

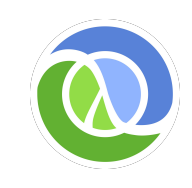

# Clojure resources

- ➔ Books
	- ◆ Clojure Programming (O'Reilly Media 2012)
	- ◆ Getting Clojure (Pragmatic Programmers, 2018)

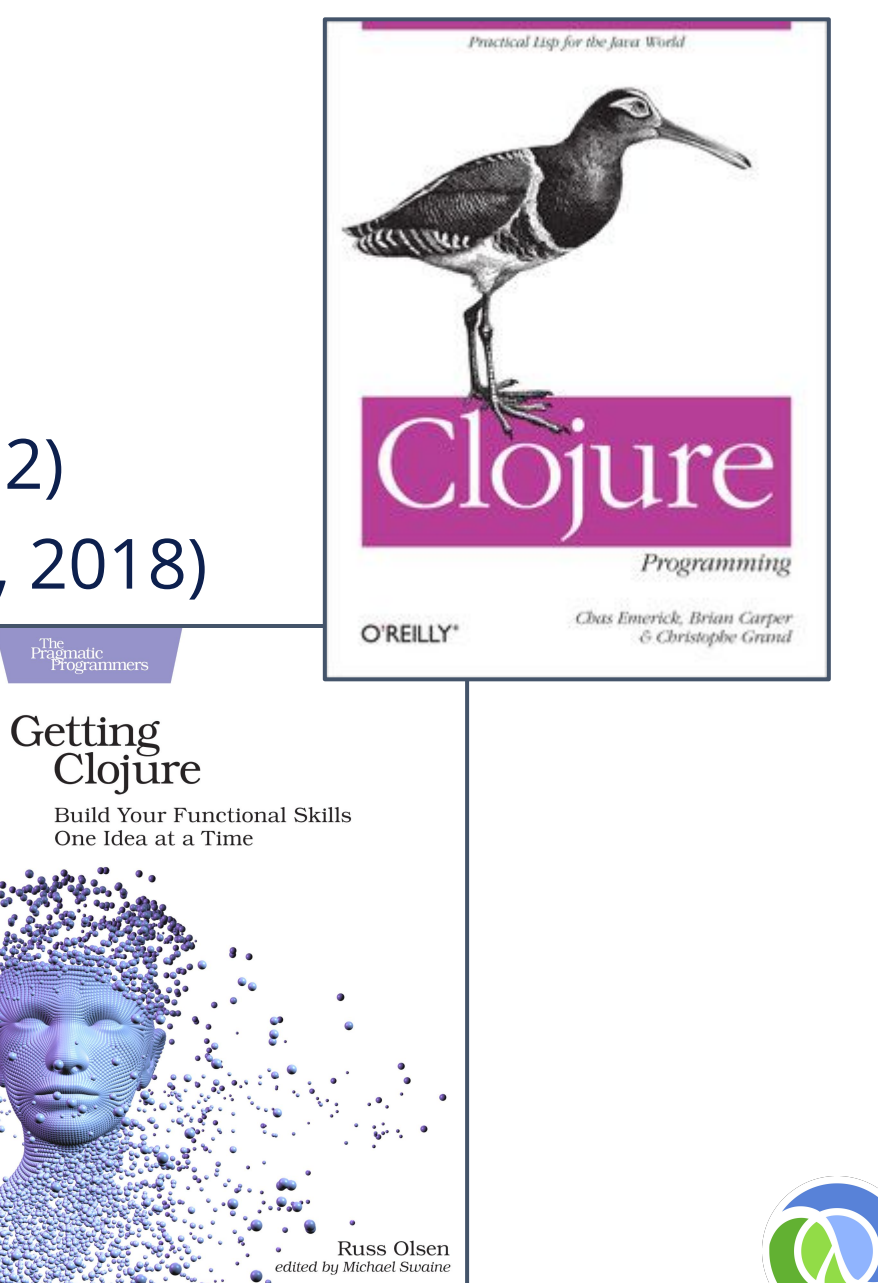

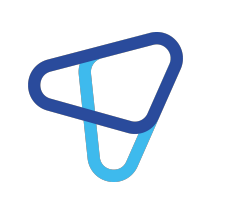

# Clojure resources

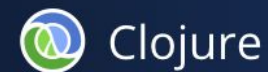

 $\rightarrow$  Blogs/Podcasts

◆ Clojure Deref →

https://clojure.org/news/news

Clojure Deref (Oct 28, 2022) Clojure Deref (Oct 21, 2022) Clojure Deref (Oct 14, 2022) Clojure Deref (Oct 10, 2022) Clojure Deref (Oct 3, 2022) Clojure Deref (Sep 26, 2022) Clojure Deref (Sep 16, 2022) Clojure Deref (Sep 9, 2022) Clojure Deref (Sep 2, 2022) Clojure Deref (Aug 26, 2022) Clojure Deref (Aug 19, 2022) Clojure Deref (Aug 12, 2022) Clojure Deref (Aug 5, 2022) Clojure Deref (July 30, 2022) Clojure Deref (July 15,  $20221$ 

### Clojure Deref (Oct 28, 2022)

28 October 2022 Alex Miller

Welcome to the Clojure Deref! This is a weekly link/news roundup for the Clojure ecosystem. (@ClojureDeref RSS)

#### Podcasts and videos

- E82 Rewrites with Orestis Markou (part 1) ClojureStream podcast
- . Clojure visual-tools meeting 13 interactive datavis: Shiny, Clojurescript Bayesian animations Sci Cloj
- 666: Episode of the Beast Parens of the Dead
- . Type conversion and generating big Fibonacci numbers in Clojure Clojure Diary

#### **Blogs and articles**

- Make Clojure development tasks simple and consistent Practicalli
- · Deploying a Clojure project with neil and tools.build Michiel Borkent
- Automating Salesforce DX using Babashka NextDoc
- . The Joy of Static Analysis Pitch

#### Libraries and tools

New releases and tools this week:

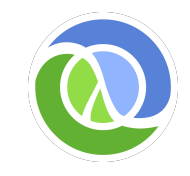

# Clojure resources

- $\rightarrow$  Learning platforms
	- https://practical.li/
	- https://exercism.org/tracks/clojure
	- https://lambdaisland.com/

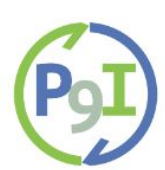

#### **Practicalli**

Practical approaches to learning Functional Programming with Clojure

(-> idea :learn :design :document :code :test :deploy)

Getting started with Clojure programming via YouTube broadcasts, screencasts and books. Learn how to use Clojure CLI tools to create and develop Clojure projects. Follow guides to install and get started with Clojure aware editors.

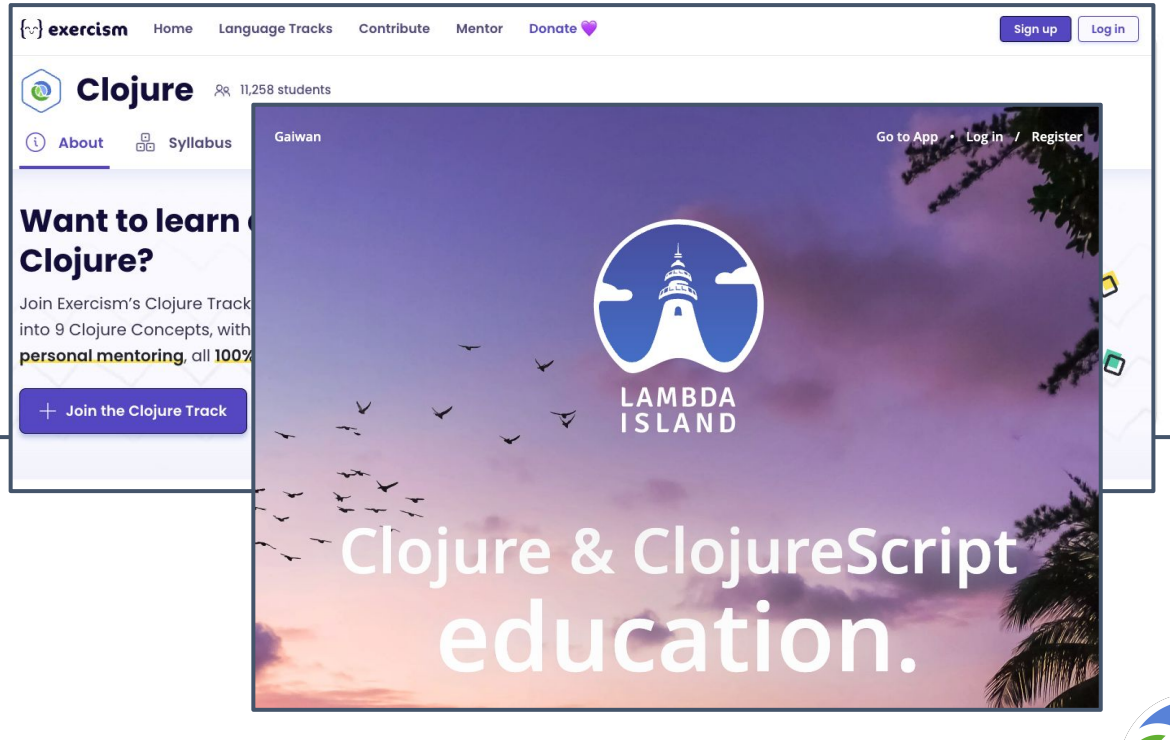

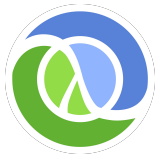

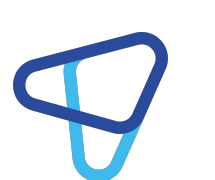

### Contact us

### > ct@juston.com aj@juston.com

**JustOn GmbH** Mälzerstraße 3 07745 Jena Deutschland

T: +49 3641 5598580 M: service@juston.com www.juston.com

**T** F

TTI I TOT H

**TITE ETT** 

III

III

**Juan** 

**THE BILDER** 

**THE STOP**